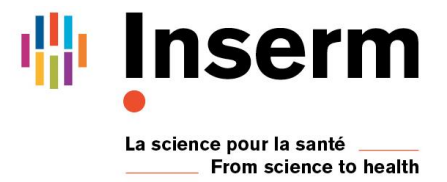

DR Paris 11 Formation Continue

## **IDF - Initiation au logiciel d'analyse d'images : Image J**

## **Les 7, 8 et 9 octobre 2019**

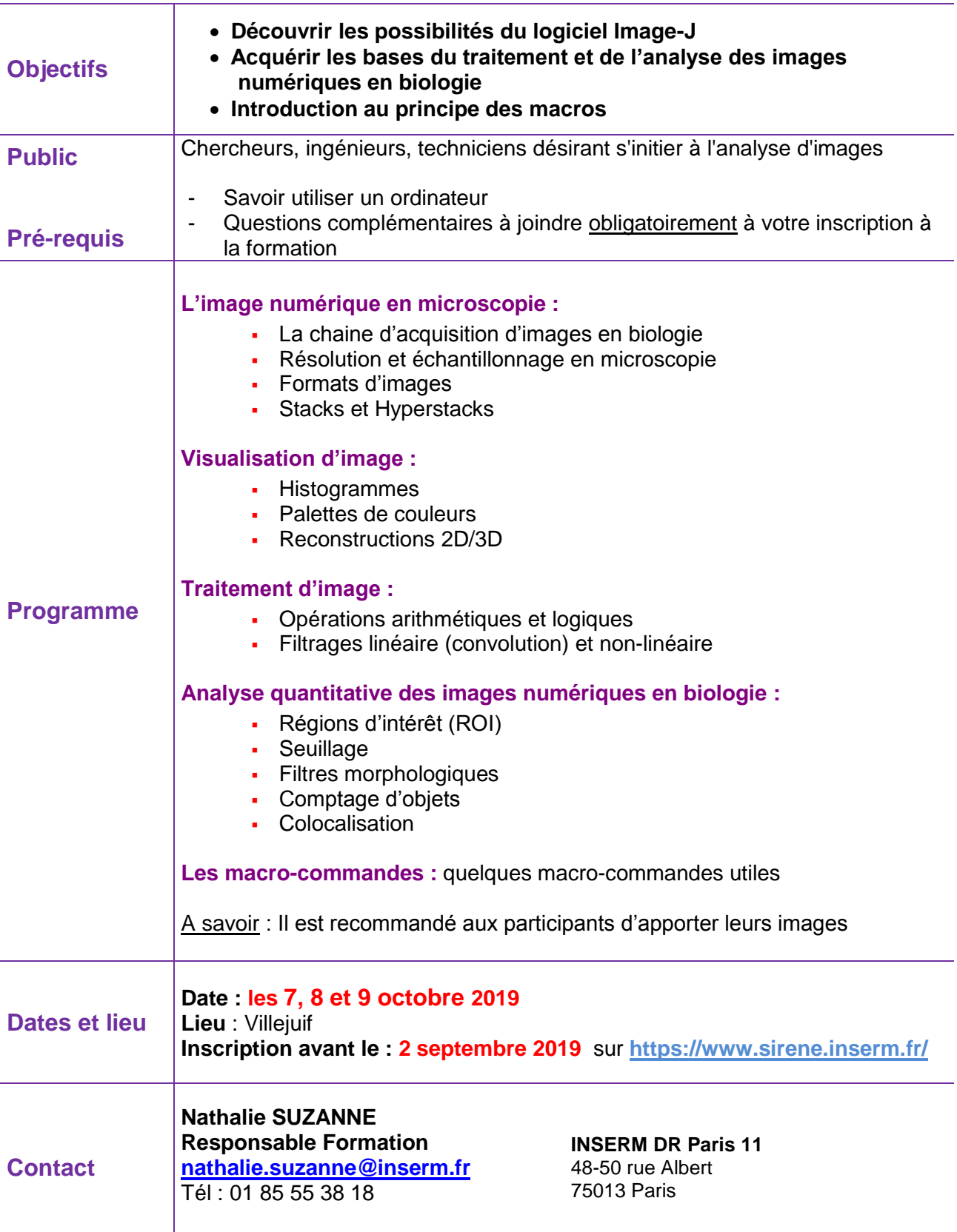